# **ELIMINACJE SZKOLNE PERMUTACJE – NOTATKI Z WYKŁADU**

- - - - - - - - - - - - - - - - - - - - - - - - - - - - - - - - - - - - - - - - - - - - 1) Mnożenie tabel (składanie permutacji), przemienność mnożenia.
- 2) Interpretacja, równość permutacji
- 3) Inny sposób notacji, rozkład permutacji na cykle
- 4) Permutacje identycznościowa i odwrotna
- 5) Potęgowanie i rząd permutacji
- 6) Rozkład permutacji na transpozycje

**Ad 1. Mnożenie tabel / składanie permutacji**. Rozważamy tabele dwuwierszowe (złożone z liter, liczb lub innych symboli), w obu wierszach stoją te same elementy, być może w różnej kolejności, żaden element nie powtarza się w wierszu. Na takich obiektach definiujemy działanie mnożenia. Uwaga! Mnożenie tabel wykonujemy w kolejności **od prawej do lewej**.

### **Przykład 1.**

2 1 0 4 3 0 1 2 3 4 1 0 3 2 4  $0 \t1 \t2 \t3 \t4 \t(0 \t1 \t2 \t3 \t4) =$  $3 \t0 \t1 \t4 \t2$  $(0 \t1 \t2 \t3 \t4)$ 

Czytamy: 0 przechodzi na 2 (prawa tabela) potem 2 przechodzi na 3 (lewa tabela), w efekcie 0 przechodzi na 3 (wynik) itd. Wynikiem jest tabela tego samego typu, co czynniki. Od razu można sprawdzić, że to **mnożenie nie jest przemienne**. 1 0 3 2 4 2 1 0 4 3  $0$  1 2 3 4)  $(0$  1 2 3 4) =  $(0$  1 2 3 4) l wyszło coś innego niż poprzednio.  $1 \t2 \t4 \t0 \t3$ 

#### **Przykład 2.**

*E L M Y N C Z M L E C Z N Y C E L M N Y Z M L E C Z N Y*  $\Big|_* \Big(M \ L \ E \ C \ Z \ N \ Y \Big) =$ *L E C Z Y M N M L E C Z N Y* Kolejny przykład mogą wymyśli sami uczniowie.

**Ad. 2. Interpretacja i równość permutacji**. Tabelka koduje pewien sposób przestawienia elementów. Zauważmy, że każdy element w I wierszu jest początkiem jakiejś strzałki i każdy element w II wierszu jest końcem jakiejś strzałki. Strzałka może łączyć element ze sobą, np. 2 z 2.

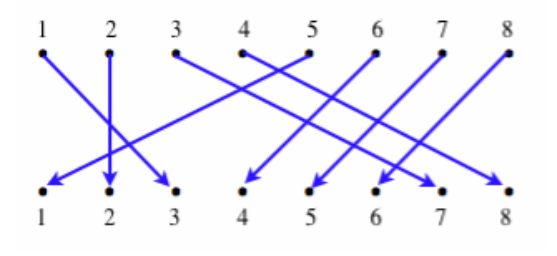

**Przykład 3.** Co to za permutacja?

 $=$  $3 \t2 \t7 \t8 \t1 \t4 \t5 \t6$ 1 2 3 4 5 6 7 8), ale także =  $7 \t2 \t5 \t6 \t3 \t... \t... \t...$  $= (3 \ 2 \ 7 \ 8 \ 1 \ 4 \ 5 \ 6)$ 

Tu przestawiamy II wiersz z I permutacji do I wiersza, a uczniowie uzupełniają zapis. Ważny jest kierunek 'czytania strzałek' (z góry do dołu). Równe permutacje mają ten sam diagram. Uczniowie mogą zapisać tę samą permutację w jeszcze inny sposób.

rys. 1

Żeby łatwo zobaczyć równe permutacje, umawiamy się, że górny wiersz porządkujemy zawsze rosnąco lub alfabetycznie, czyli w przykładzie 2: *Z C E L* ... ... ... *C E L M N Y Z L E C Z Y M N M L E C Z N*  $Y$ )<sub> $-$ </sub>  $(C$  *E L M N Y Z*), bo mają ten sam diagram.

**Przykład 4.** Sprawdź, czy te permutacje są równe. Napisz inną równą im permutację. 1 3 8 5 7 2 4 6 1 2 3 4 5 6 7 8

3 8 5 7 1 4 6 2 3 4 8 6 7 2 1 5

Z kolei mnożenie tabelek, to kolejne przestawianie już przestawionego ciągu znaków (podwójne kodowanie napisu).

### **Przykład 5.** Co to za mnożenie?

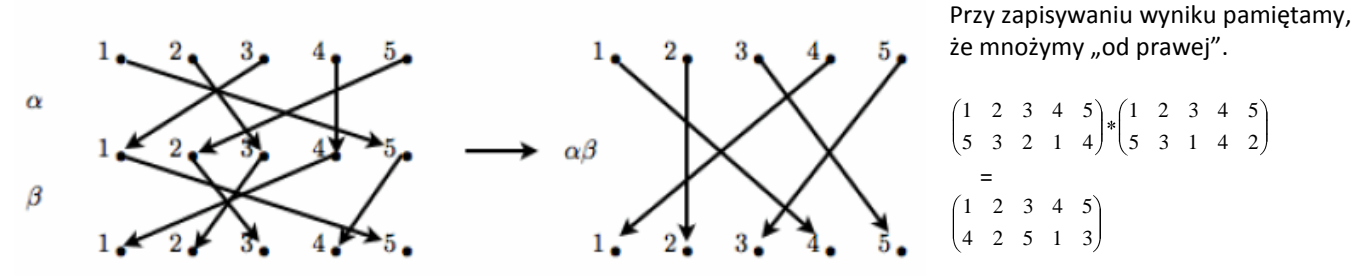

W zasadzie nie ma znaczenia, czy w zapisie permutacji używamy liter, liczb, czy innych symboli, ale najłatwiej jest nam porządkować liczby. Dlatego w dalszych przykładach używamy już tylko liczb.

**Przykład 6.** Jak zapisać 'liczbowo' permutację z diagramu?

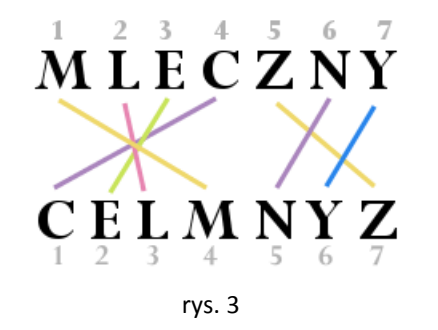

M z I pozycji przeszło na IV (czyli 1 przechodzi na 4) L z II pozycji przeszło na III (czyli 2 przechodzi na 3) itd.  $=$   $\begin{pmatrix} 1 & 2 & 3 & 4 & 5 & 6 & 7 \end{pmatrix}$  $\begin{pmatrix} 4 & 3 & 2 & 1 & 7 & 5 & 6 \end{pmatrix}$ (sprawdzamy, że w II wierszu żadna cyfra się nie powtarza)

**Ad 3. Inna notacja**. Permutację danego zbioru notujemy w postaci tabeli dwuwierszowej, która odpowiada diagramowi, w którym elementy zbioru zapisane są dwukrotnie (rysunki 1–3). Ponieważ przestawiamy elementy jednego zbioru (zmieniamy ich kolejność), można na diagramie każdy element możemy zapisać tylko raz i dorysować odpowiednie strzałki.

**Przykład 7.** Zapisz te permutacje w tabelach dwuwierszowych.

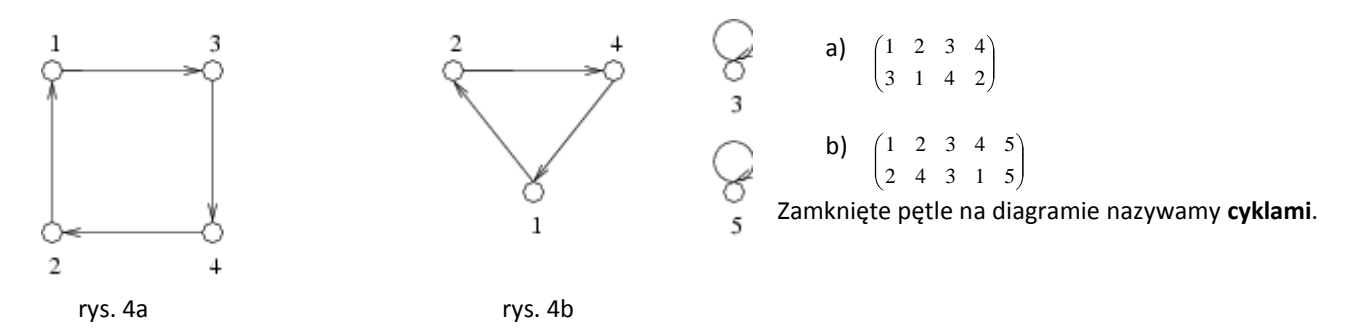

To samo możemy zapisać w notacji jednowierszowej:

- a)  $(1, 3, 4, 2)$  czytamy: 1 przechodzi na 3, 3 na 4, 4 na 2 i 2 na 1. To samo można zapisać jako  $(3, 4, 2, 1)$ , bo to daje ten sam diagram.
- b) (1, 2, 4)(3)(5) lub krócej (1, 2, 4) czytamy: 1 przechodzi na 2, 2 na 4 i 4 na 1, a pozostałe elementy na siebie.

**Przykład 8.** Narysuj diagram i zapisz w tabeli dwuwierszowej permutację (2, 4, 1, 5)(3, 6).

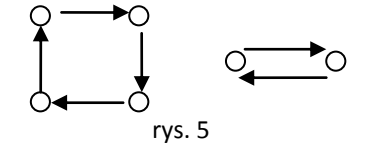

5 4 6 1 2 3 1 2 3 4 5 6 Mówimy, że **rozłożyliśmy permutację na rozłączne cykle**.

**Przykład 9.** Co to za permutacja (2, 4, 1)(4, 3)?

Tu cykle nie są rozłączne. To jest iloczyn permutacji (2, 4, 1)\*(4, 3), czyli 2 4 1 3 1 2 3 4 1 2 4 3  $1 \t2 \t3 \t4$ 2 4 3 1  $\begin{pmatrix} 1 & 2 & 3 & 4 \end{pmatrix}$   $\begin{pmatrix} 1 & 2 & 3 & 4 \end{pmatrix}$   $\begin{pmatrix} 1 & 2 & 3 & 4 \end{pmatrix}$ 

a to jest przecież (1, 2, 4, 3), czyli można zapisać w notacji jednowierszowej (2, 4, 1)\*(4, 3) = (1, 2, 4, 3).

Warto potrenować rozkładanie permutacji na cykle bez rysowania diagramów, np. 3 4 8 6 7 2 1 5 1 2 3 4 5 6 7 8) przepisujemy w innej kolejności  $(1\ 2\ 3\ 4\ 5\ 6\ 7\ 8)$   $(1\ 3\ 8\ 5\ 7\ 2\ 4\ 6)$  i od razu widać, że 3 8 5 7 1 4 6 2 3 4 8 6 7 2 1 5 szukany rozkład to (1, 3, 8, 5, 7)(2, 4, 6). Można to zapisać w notacji dwuwierszowej jako mnożenie 4 6 2  $\begin{array}{cccc} 1 & 3 & 8 & 5 & 7 \\ 3 & 8 & 5 & 7 & 1 \end{array}$   $* \begin{pmatrix} 2 & 4 & 6 \\ 4 & 6 & 2 \end{pmatrix}$ 1 3 8 5 7 3 8 5 7 1 4 6 2 1 3 8 5 7 2 4 6  $(1 \ 3 \ 8 \ 5 \ 7)_*(2 \ 4 \ 6)$  lub w pełnym zapisie jako 1 3 8 5 7 4 6 2 1 3 8 5 7 2 4 6 3 8 5 7 1 2 4 6  $1\;\;3\;\;8\;\;5\;\;7\;\;2\;\;4\;\;6)$   $(1\;\;3\;\;8\;\;5\;\;7\;\;2\;\;4\;\;6)$ .

Warto jeszcze poćwiczyć mnożenie cykli nierozłącznych. Przykłady mogą wymyślać uczniowie.

## **Przykład 10.** Oblicz (2, 4, 3)\*(1, 3)\*(2, 4)

4 2 2 4 3 1 1 3 4 3 2 2 4 3)  $(1 \t3)$   $(2 \t4) =$ 2 3 1 4  $1 \quad 2 \quad 3 \quad 4$  = (1, 2, 3), ale równie dobrze to może być (1, 2, 3)(4)(5). Zapis jest niejednoznaczny.

Uczniowie mogą też wymyślać przykłady permutacji, które będą rozkładali na rozłączne cykle. To się zawsze uda, bo każda strzałka prowadzi do następnej liczby, ale liczb w permutacji jest skończenie wiele, więc strzałkowanie musi kiedyś wrócić do liczby, która już wystąpiła, czyli musi się zapętlić. Wtedy zaczynamy od kolejnej wolnej liczby i konstruujemy kolejny cykl. Zachodzi więc **twierdzenie**, że każdą permutację można rozłożyć jednoznacznie na iloczyn rozłącznych cykli.

**Przykład 11.** Rozłóż na rozłączne cykle permutacje: a)  $(1 \ 2 \ 3 \ 4 \ 5 \ 6 \ 7 \ 8 \ 9)$ , b)  $(1 \ 2 \ 3 \ 4 \ 5 \ 6 \ 7 \ 8 \ 9)$ 5 2 4 7 8 1 3 9 6 3 5 7 1 2 8 4 6 c)  $(1 \ 2 \ 3 \ 4 \ 5 \ 6 \ 7 \ 8)$ , d) iloczyn permutacji b \* c

Czytając kolejno, co na co przechodzi, dostajemy:

 $\begin{pmatrix} 2 & 5 & 6 & 8 & 1 & 7 & 4 & 3 \end{pmatrix}$ 

a) (1, 5, 8, 9, 6)(3, 4,7), 2 przechodzi na 2, wiec to w zapisie opuszczamy; b) (1, 3, 7, 4)(2, 5)(6, 8)

c)  $(1, 2, 5)(3, 6, 7, 4, 8)$ ; d)  $(1, 3, 7, 4)(2, 5)(6, 8)(1, 2, 5)(3, 6, 7, 4, 8) = (1, 5, 3, 8, 7)(2)(4, 6) = (1, 5, 3, 8, 7)(4, 6)$ .

**Ad 4. Permutacja identycznościowa** (ozn. *I*) nie zmienia porządku elementów zbioru, czyli w zapisie dwuwierszowym jest to np. 1 2 3 4 5 6 , a w jednowierszowym (1)(2)(3)(4)(5)(6) lub po prostu *I*. Na diagramie permutacji każdy element  $1 \t2 \t3 \t4 \t5 \t6$ 

tworzy pętlę z samym sobą. W mnożeniu permutacja identycznościowa gra taką rolę jak jedynka w mnożeniu liczb. Mnożenie przez *I* nic nie zmienia. Sprawdźmy 3 5 4 2 1 6 1 2 3 4 5 6 1 2 3 4 5 6  $\begin{bmatrix} 1 & 2 & 3 & 4 & 5 & 6 \end{bmatrix}$   $\begin{bmatrix} 1 & 2 & 3 & 4 & 5 & 6 \end{bmatrix}$  oraz 1 2 3 4 5 6 1 2 3 4 5 6 3 5 4 2 1 6  $\begin{array}{ccccccccc} 1 & 2 & 3 & 4 & 5 & 6 \end{array}$   $\begin{array}{ccccccccc} 1 & 2 & 3 & 4 & 5 & 6 \end{array}$ .

Permutacje których iloczyn jest identycznością nazywamy odwrotnymi (jak liczby 2 i 1/2).

**Przykład 12.** Znajdź permutację odwrotną do  $\begin{pmatrix} 1 & 2 & 3 & 4 & 5 & 6 \end{pmatrix}$ .  $\begin{pmatrix} 3 & 5 & 4 & 2 & 1 & 6 \end{pmatrix}$  2 3 4 5 6 2 3 4 5 6 4 1 ... ... ... 2 3 4 5 6 5 4 2 1 6 2 3 4 5 6

**Ad. 5.** Permutacje można **potęgować**, czyli mnożyć wielokrotnie przez siebie. Najłatwiej mnoży się cykle.

**Przykład 13.** Oblicz drugą, trzecią i siódmą potęgę (2, 3, 5).  $(2, 3, 5)^*(2, 3, 5) = (2, 5, 3), (2, 3, 5)^3 = (2)(3)(5) =$ **I**,  $(2, 3, 5)^7 = (2, 3, 5)^3*(2, 3, 5)^3*(2, 3, 5) = (2, 3, 5)$ .

**Przykład 14.** Oblicz drugą, trzecią, szóstą i siódmą potęgę (2, 3, 5)(1, 4).

2: (2, 5, 3), 3: (1, 4), 6: I, 7: (2, 3, 5) (1, 4)

**Rząd permutacji**, to liczba naturalna, która mówi, ile razy należy pomnożyć permutację przez siebie, żeby dostać identyczność. Rząd cyklu to jego długość. Dlaczego?

**Przykład 15.** Oblicz rząd permutacji z przykładu 9 3 4 8 6 7 2 1 5  $1 \t2 \t3 \t4 \t5 \t6 \t7 \t8.$ 

Zaczynamy od rozkładu na cykle (1, 3, 8, 5, 7)(2, 4, 6). Pierwszy cykl wraca do pierwotnej postaci co 5 złożeń, z drugi co 3. Oba wrócą co 15.

Widać, że rząd dowolnej permutacji to NWW długości jej cykli rozłącznych.

**Ad. 6. Transpozycja** to permutacja, która zamienia miejscami tylko 2 elementy, np. 1 4 3 2 5 6  $\begin{bmatrix} 1 & 2 & 3 & 4 & 5 & 6 \end{bmatrix} = (2, 4)$ , czyli jest

cyklem długości 2. Oczywiście każdą permutację można rozłożyć na iloczyn transpozycji, na wiele możliwych sposobów.

**Przykład 16.** Rozłóż na iloczyn transpozycji a) (1, 3, 6)\*(2, 4, 5, 7), b)  $\begin{pmatrix} 1 & 2 & 3 & 4 & 5 & 6 & 7 & 8 & 9 \end{pmatrix}$ .

a)  $(1, 3, 6)$ <sup>\*</sup> $(2, 4, 5, 7) = (1, 6)(1, 3)(2, 7)(2, 5)(2, 4)$ b)  $(1, 5, 8, 9, 6)(3, 4, 7) = (1, 6)(1, 9)(1, 8)(1, 5)(3, 7)(3, 4).$ 

### **Do czego to się przydaje?**

1. Każda grupa jest podgrupą grupy permutacji.

2. Kodowanie. Marian Rejewski wynalazł w latach 30. XX wieku cyklometr do wyliczania cyklicznych permutacji,

wykorzystał go do złamania szyfru Enigmy.

3. Układanie kostki Rubika i rozwiązania innych łamigłówek.

$$
\begin{pmatrix} 1 & 2 & 3 & 4 & 3 & 0 & 7 & 8 & 9 \\ 5 & 2 & 4 & 7 & 8 & 1 & 3 & 9 & 6 \end{pmatrix}.
$$

## **UWAGI ORGANIZCYJNE**

- 1. **Czas trwania** wykładu 45 min. Czas pisania zadań 45 min. Nie trzeba rozwiązać wszystkiego. Na ogół do wejścia do finału wystarczy mieć ponad 50%. Jakie były progi w poprzednich latach, można sprawdzić na stronie WWW konkursu w zakładce >historia.
- 2. **Terminy** konkursu szkolnego SP: 20 XI – część zadaniowa, 24 XI – odsył wyników, 2 XII – finał GM: 27 XI – część zadaniowa, 1 XII – odsył wyników, 9 XII – finał LO: 4 XII – część zadaniowa, 8 XII – odsył wyników, 16 XII – finał
- 3. Wykład można zrobić w dniu eliminacji szkolnych lub w piątek poprzedzający dzień eliminacji.
- 4. Klasy VII piszą eliminacje w macierzystych szkołach (SP lub GM) w odpowiednich dla nich terminach. Szkoły podstawowe przygotowują OSOBNO zestawienie wyników klas IV – VI oraz klas VII. Klasy VII piszą finał w terminie gimnazjalnym.
- 5. Wyniki należy przesłać w pliku xls. Wzór do pobrania ze strony konkursu.
- 6. W przypadku dużej liczby uczniów i dużego rozrzutu wyników nie trzeba wysyłać wszystkich nazwisk, ale należy podać liczbę uczestników wykładu i części zadaniowej.
- 7. Prac nie trzeba przesyłać pocztą, ale należy je zachować do czasu ogłoszenia listy finalistów. W przypadku dużych odchyleń wyników z danej szkoły od średniej, możemy poprosić o przesłanie prac.
- 8. Każdy podpunkt jest oceniany zero-jedynkowo.
- 9. Finały we wszystkich kategoriach odbywają się w Instytucie Matematycznym UWr, pl. Grunwaldzki 2/4, 50-384 Wrocław (dojazd z dworca PKP i PKS autobusami 145 i 146 w kierunku Sępolna i Biskupina, należy wysiąść na przystanku Most Grunwaldzki), początek o godz. 10:15 w sali HS. Przebieg finału opisano na stronie WWW konkursu.